## **Nvidia BlueField-EDK2:4.5.0 - Third Party Free Software Right Notice**

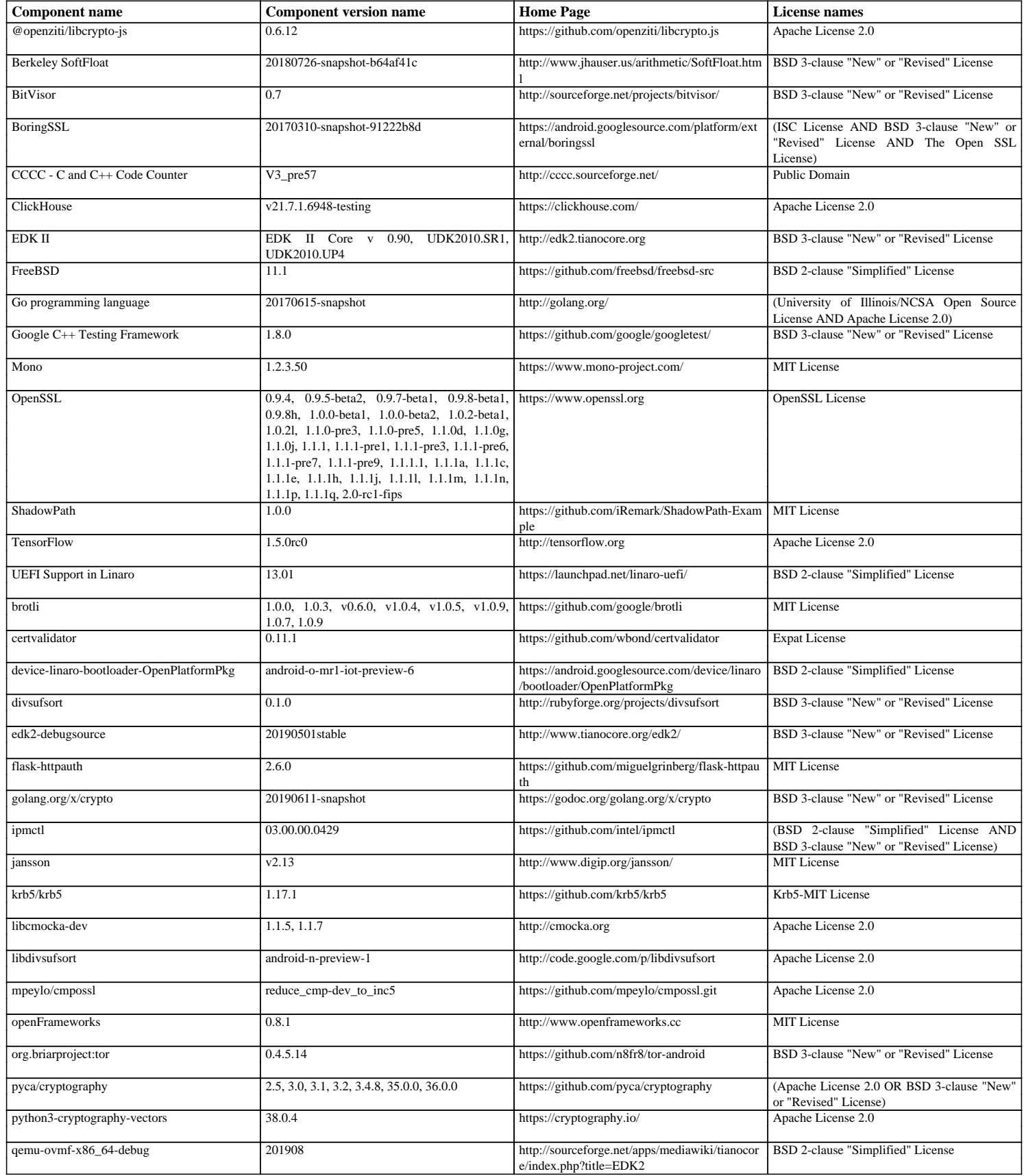

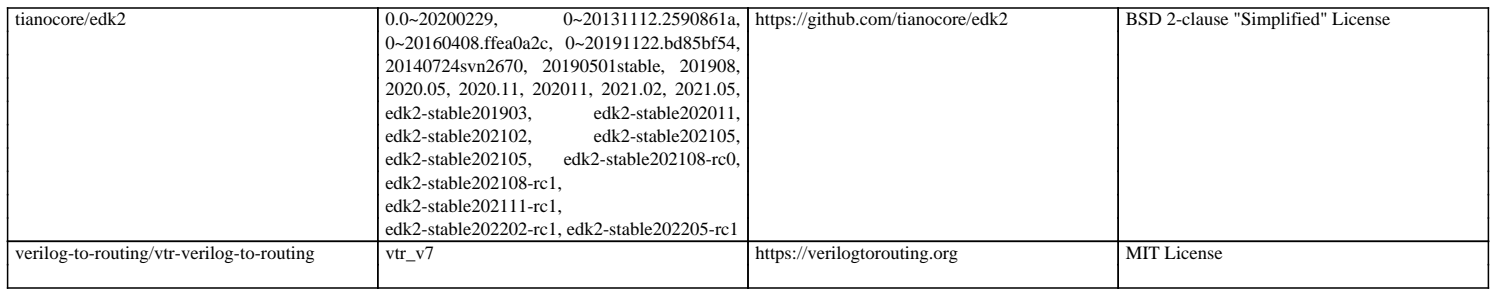